# **E**hipsmall

Chipsmall Limited consists of a professional team with an average of over 10 year of expertise in the distribution of electronic components. Based in Hongkong, we have already established firm and mutual-benefit business relationships with customers from,Europe,America and south Asia,supplying obsolete and hard-to-find components to meet their specific needs.

With the principle of "Quality Parts,Customers Priority,Honest Operation,and Considerate Service",our business mainly focus on the distribution of electronic components. Line cards we deal with include Microchip,ALPS,ROHM,Xilinx,Pulse,ON,Everlight and Freescale. Main products comprise IC,Modules,Potentiometer,IC Socket,Relay,Connector.Our parts cover such applications as commercial,industrial, and automotives areas.

We are looking forward to setting up business relationship with you and hope to provide you with the best service and solution. Let us make a better world for our industry!

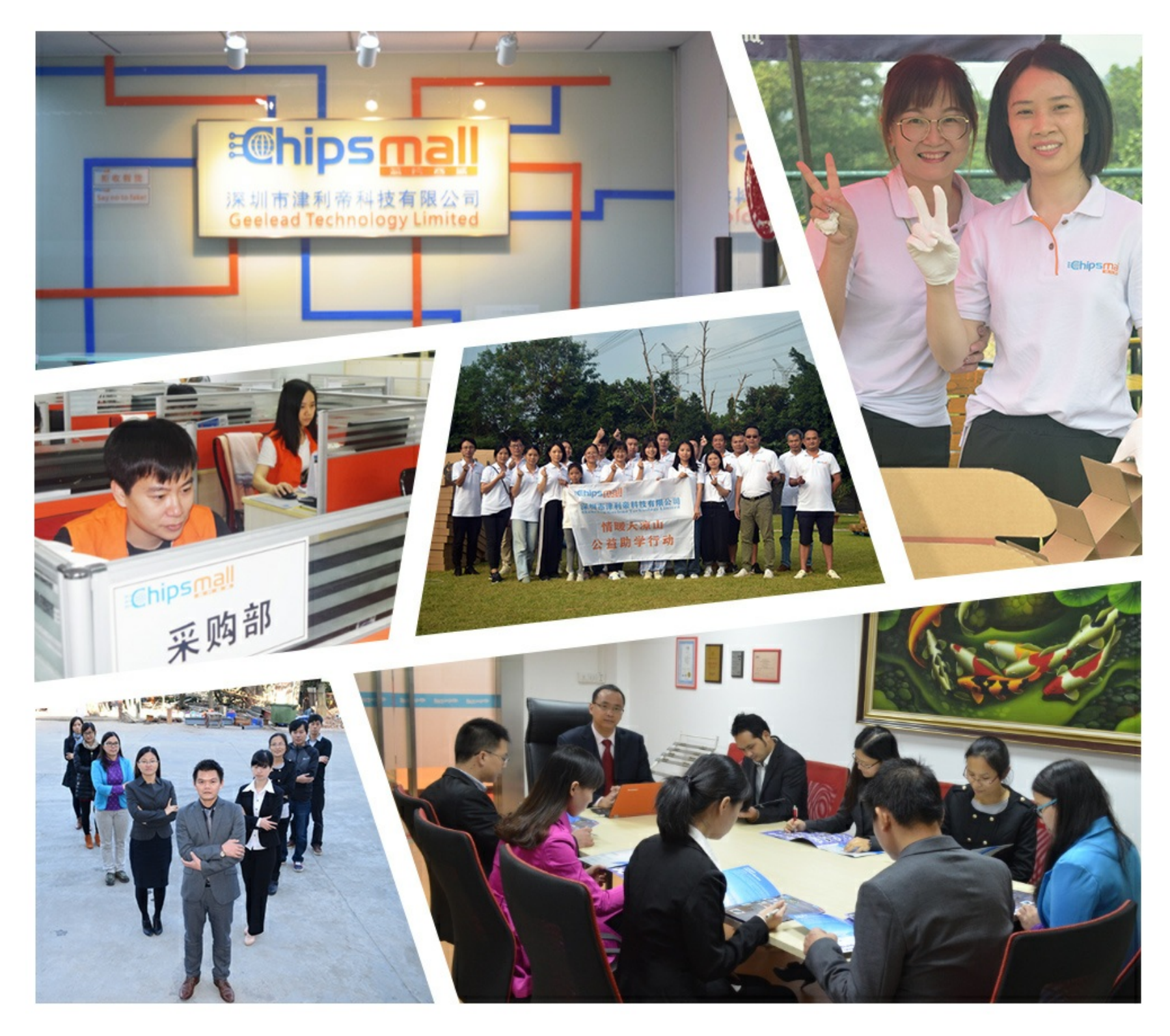

## Contact us

Tel: +86-755-8981 8866 Fax: +86-755-8427 6832 Email & Skype: info@chipsmall.com Web: www.chipsmall.com Address: A1208, Overseas Decoration Building, #122 Zhenhua RD., Futian, Shenzhen, China

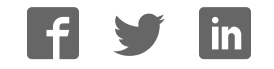

## **XStream ™ OEM RF Module**

XStream OEM RF Module RF Module Operation RF Module Configuration RF Communication Modes Appendices

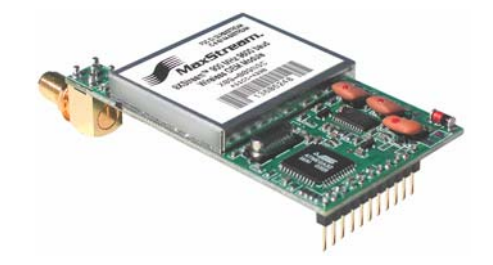

#### **Product Manual v5 .x0 0**

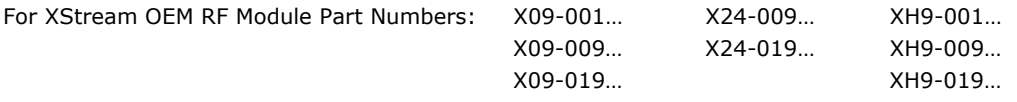

Reliable 900 MHz & 2.4 GHz OEM RF Modules by MaxStream, Inc.

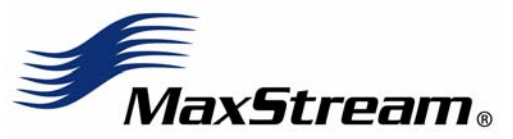

355 South 520 West, Suite 180 Lindon, UT 84042 Phone: (801) 765-9885 Fax: (801) 765-9895

rf-xperts@maxstream.net M100018 www.maxstream.net 2006.02.24

#### **© 2 0 0 6 MaxStream , I nc. All rights reserved**

The contents of this manual may not be transmitted or reproduced in any form or by any means without the written permission of MaxStream, Inc.

XStream™ is a registered trademark of MaxStream, Inc.

#### **Technical Support:**

Phone: (801) 765-9885 Live Chat: www.maxstream.net E-Mail: rf-xperts@maxstream.net

## **Contents**

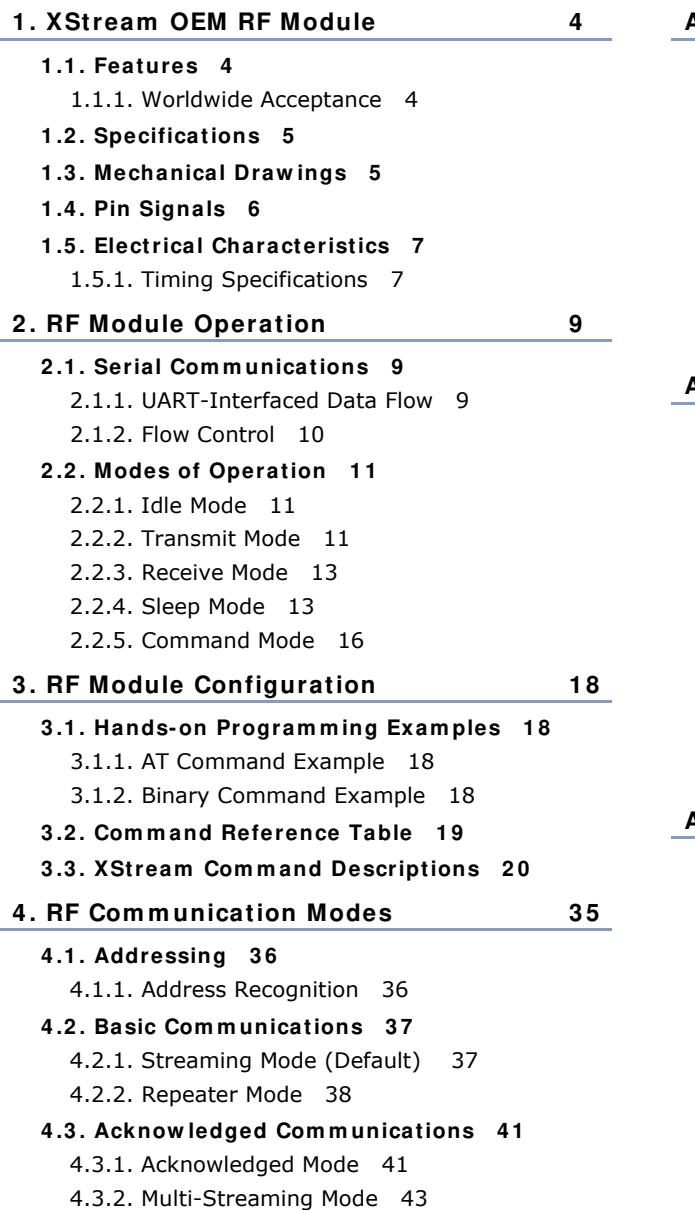

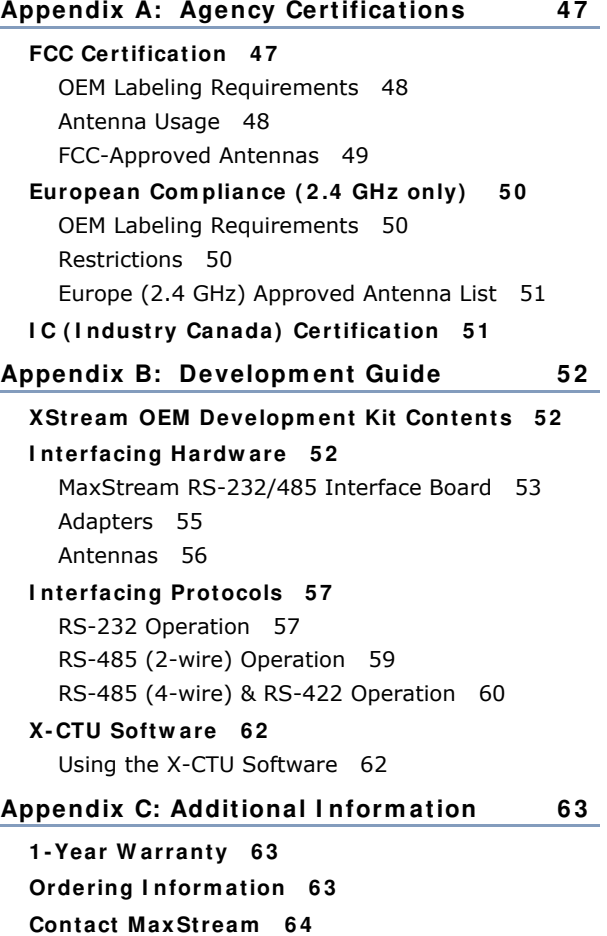

## **1. XStream OEM RF Module**

The XStream OEM RF Module is a drop-in wireless data solution that transfers a standard asynchronous serial data stream over-the-air between devices. The module was engineered to provide OEMs and integrators with an easy-to-use wireless solution that yields reliable, long range and low cost wireless links.

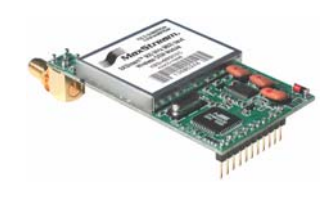

### **1 .1 . Features**

#### **Long Range**

9XStream (900 MHz) Range:

- Indoor/Urban: up to 1500' (450 m)
- Outdoor line-of-sight: up to 7 miles (11 km) w/ 2.1 dBm dipole antenna
- Outdoor line-of-sight: up to 20 miles (32 km) w/ high gain antenna

24XStream (2.4 GHz) Range:

- Indoor/Urban: up to 600' (180 m)
- Outdoor line-of-sight: up to 3 miles (5 km) w/ 2.1 dBm dipole antenna
- Outdoor line-of-sight: up to 10 miles (16 km) w/ high gain antenna

Receiver Sensitivity: -110 dBm (900 MHz), -105 dBm (2.4 GHz)

#### **Advanced Netw orking & Security**

True peer-to-peer (no "master" required), pointto-point, point-to-multipoint, multidrop

Retries and Acknowledgements

7 hopping channels, each with over 65,000 available network addresses

FHSS (Frequency Hopping Spread Spectrum)

Fast network synchronization ( $\sim$  35 ms)

Streaming, Repeater, Multi-Streaming & Acknowledged Modes supported

#### **1 .1 .1 . W orldw ide Acceptance**

**FCC Certified** (USA) – Refer to Appendix A for FCC Requirements. Systems that include XStream Modules automatically inherit MaxStream Certifications

**I SM** (Industrial, Scientific & Medical) frequency band

Manufactured under **I SO 9 0 0 1 :2 0 0 0 registered standards**

9XStream (900 MHz) OEM RF Modules are approved for use in **US**, **Canada**, **Australia**, **I srael** (and more). 24XStream (2.4 GHz) Modules add **Europe** (EU) and other approvals.

**Easy- to- Use** 

No configuration required

Advanced configurations supported through standard AT & binary Commands

5 VDC  $(± 0.25 V)$  power supply

Continuous RF data stream up to 19.2 kbps

Portable (small form factor easily designed into a wide range of data radio systems)

Software-selectable serial interfacing rates

MODBUS, CTS, RTS, DTR, DCD (& more) I/O Support

Support for multiple data formats (parity, start and stop bits, etc.)

XII™ Interference Immunity

Power-saving Sleep Modes

**Free & Unlim ited W orld Class Technical Support** 

 $\epsilon$ 

## **1 .2 . Specifications**

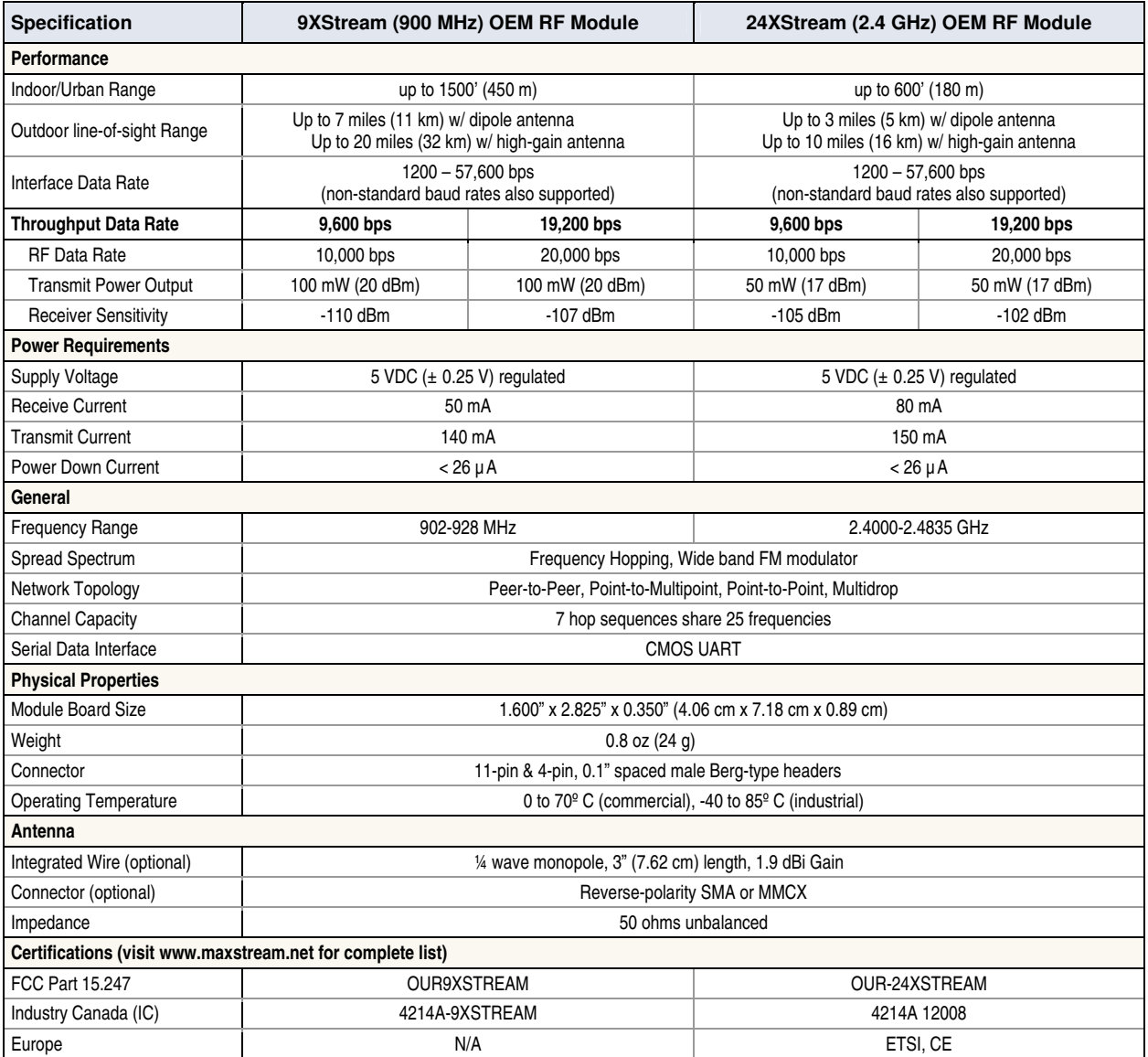

#### **Table 1‐01. XStream OEM RF Module Specifications**

## **1 .3 . Mechanical Draw ings**

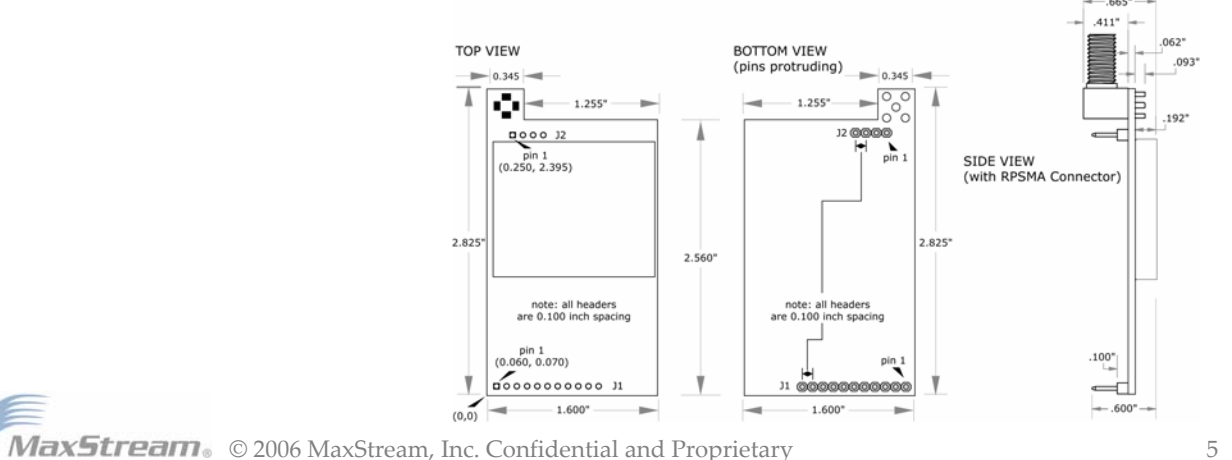

**Figure** 1-01. **XStream Module Mechanical Drawings** (shown with RPSMA antenna connector option)

## **1 .4 . Pin Signals**

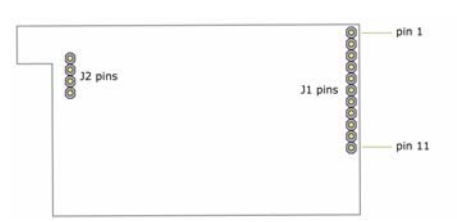

#### **Figure 1‐02. XStream OEM RF Module Pin Numbers** (bottom view, pins protruding)

#### **Table 1‐02. J1 Pin Signal Descriptions**

(Low‐asserted signals distinguished with a horizontal line over signal name.)

| <b>Module Pin</b> | <b>Signal Name</b>                        | I/O                       | <b>When Active</b> | <b>Function</b>                                                                                                    |
|-------------------|-------------------------------------------|---------------------------|--------------------|----------------------------------------------------------------------------------------------------|
| 1                 | $DO2 / \overline{CTS}$ /<br>RS-485 Enable | $O^*$                     | low                | CTS (clear-to-send) flow control - When pin is driven low,<br>UART host is permitted to send serial data to the module.<br>Refer to the Serial Communications [p9] and CS Command<br>[p23] sections for more information.            |
|                   |                                           |                           |                    | RS-485 Enable - To configure this pin to enable RS-485<br>(2-wire or 4--wire) communications, refer to the Serial<br>Communications [p9] and CS Command [p23] sections.                                                              |
| $\overline{2}$    | DI3 / SLEEP                               | <sup>*</sup>              | high               | By default, DI3 pin is not used. To configure this pin to support<br>Sleep Modes, refer to the Sleep Mode [p13], SM Command<br>[p32] and PW Command [p29] sections.                                                                  |
| 3                 | DO (data out)                             | 0*                        | n/a                | Serial data exiting the module (to the UART host). Refer to the<br>Serial Communications [p9] section for more information.                                                                                                    |
| 4                 | DI (data in)                              | I                         | n/a                | Serial data entering the module (from UART host). Refer to the<br>Serial Communications [p9] section for more information.                                                                                                    |
| 5                 | D12/RTS/CMD                               | $\mathsf{I}^{\star\star}$ | low                | RTS (request-to-send) flow control - By default, this pin is not<br>used. To configure this pin to regulate the flow of serial data<br>exiting the module, refer to the Serial Communications [p9] and<br>RT Command [p31] sections. |
|                   |                                           |                           |                    | CMD -Refer to Binary Commands [p17] and RT Command<br>[p31] sections to enable binary command programming.                                                                                                    |
| 6                 | <b>RESET</b>                              | $\mathsf{I}^*$            | low                | Re-boot module.                                                                                                    |
| 7                 | DO3 / RX LED                              | O                         | high               | Pin is driven high during RF data reception; otherwise, the pin<br>is driven low. Refer to the CD Command [p22] to enable.                                                                                                    |
| 8                 | $\overline{\mathsf{TX}}$ / PWR            | O                         | low                | TX - Pin pulses low during RF transmission.                                                                                                    |
|                   |                                           |                           | high               | PWR – Indicates power is on and module is not in Sleep Mode.                                                                                                    |
| 9                 | <b>CONFIG</b>                             | $ ***$                    | low                | Pin can be used as a backup method for entering Command<br>Mode during power-up. Primary method is with "+++". Refer to<br>the Command Mode [p16] section for more information.                                                      |
| 10                | <b>VCC</b>                                | $\overline{1}$            | ä,                 | 5 VDC regulated $(\pm 0.25)$                                                                                                    |
| 11                | <b>GND</b>                                |                           |                    | Ground                                                                                                    |

Module has 10K  $\Omega$  internal pull-up resistor

- \*\* Module has 10K Ω internal pull‐down resistor
- \*\*\* Module has 100K Ω internal pull‐up resistor

*Note: When integrating the XStream Module with a Host PC Board, all lines that are not used should be left disconnected (floating).* 

**Table 1‐03. J2 Pin Signal Descriptions**

| <b>Module Pin</b> | <b>Signal Name</b> |
|-------------------|--------------------|
|                   | reserved           |
|                   | GND                |
|                   | GND                |
|                   | <b>GND</b>         |

J2 Pins are used primarily for mechanical stability and may be left disconnected.

## **1 .5 . Electrical Characteristics**

Basic wireless link between hosts

**Figure 1‐03. System Block Diagram** 71 **HOST A** XStream<br>Module A **XStream**<br>Module B **HOST B**  $\frac{4}{3}$  D<sub>IN</sub> A (data in) D<sub>IN</sub> B (data in)  $10$  VCC vcc 11 GND GND Dour A (data out Dour B (data out) **TX LED A**  $\overline{CTS}$  B RX LED

The data flow sequence is initiated when the first byte of data is received in the DI Buffer of the transmitting module (XStream Module A). As long as XStream Module A is not already receiving RF data, data in the DI Buffer is packetized, then transmitted over-the-air to XStream Module B-0

### **1 .5 .1 . Tim ing Specifications**

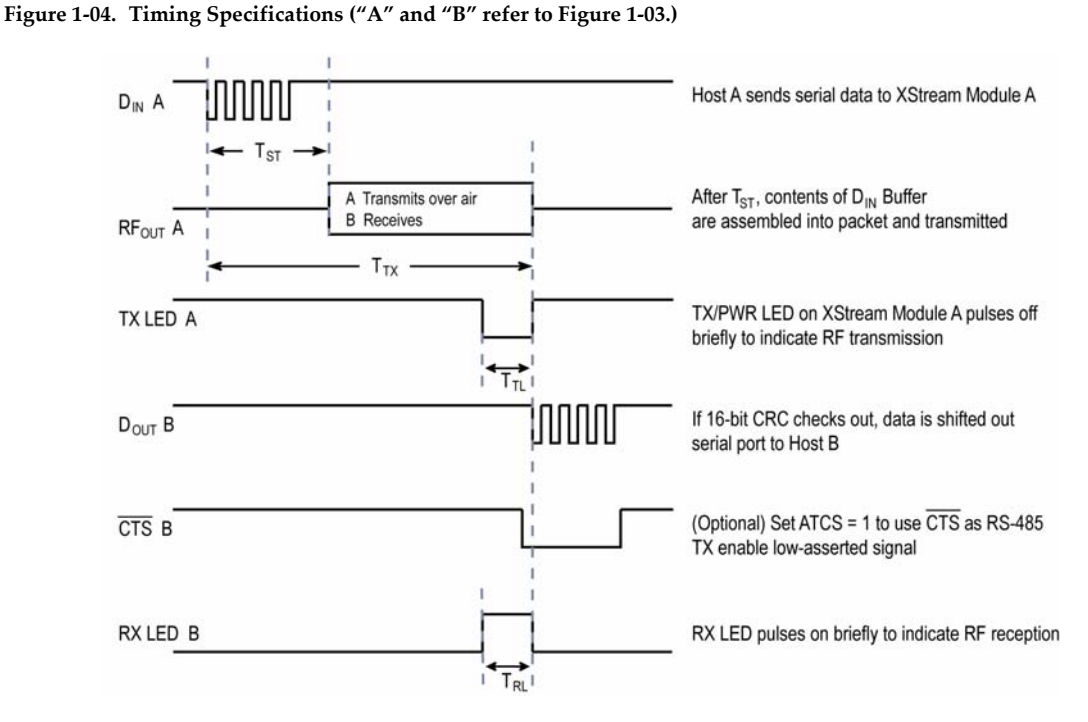

Table 1-04. AC Characteristics (SY parameter = 0, symbols correspond to Figure 1-03 and Figure 1-04.)

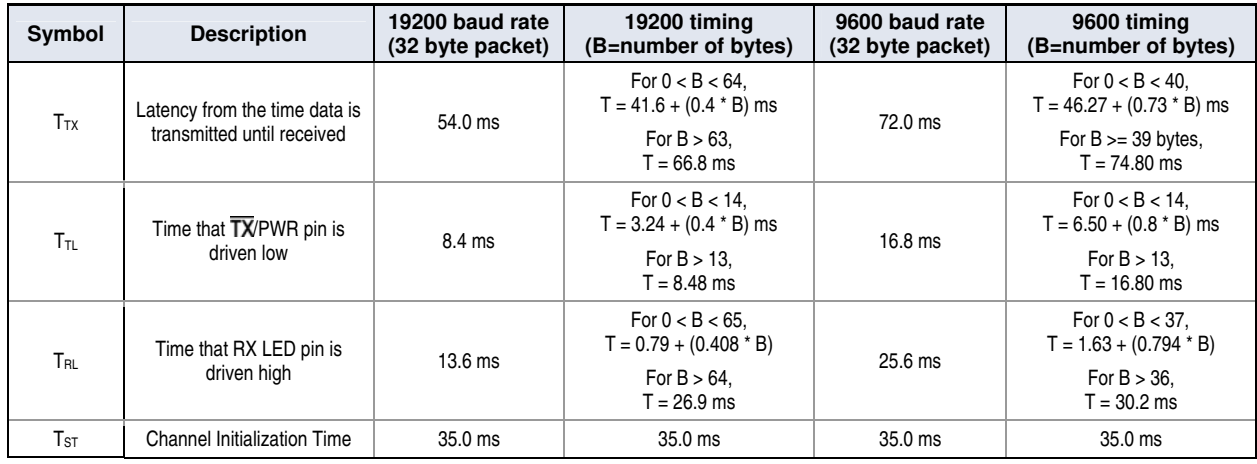

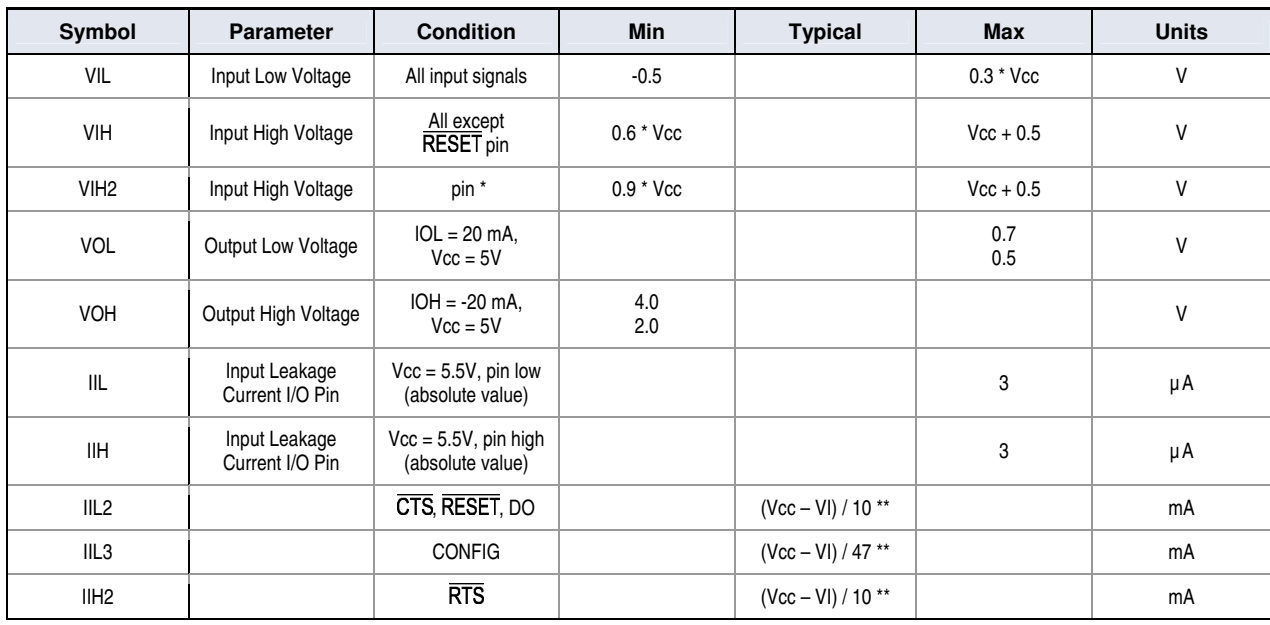

#### **Table 1‐05. DC Characteristics (Vcc = 4.75 – 5.25 VDC)**

\* Reset pulse must last at least 250 nanoseconds

\*\* VI = the input voltage on the pin

## **2. RF Module Operation**

### **2 .1 . Serial Com m unications**

The XStream OEM RF Module interfaces to a host device through a CMOS-level asynchronous serial port. Through its serial port, the module can communicate with any UART voltage compatible device or through a level translator to any RS-232/485/422 device.

#### **2 .1 .1 . UART- I nterfaced Data Flow**

Devices that have a UART interface can connect directly through the pins of the XStream Module as is shown in the figure below.

#### **Figure 2‐01. System Data Flow Diagram in a UART‐interfaced environment**

(Low‐asserted signals distinguished with horizontal line over signal name.)

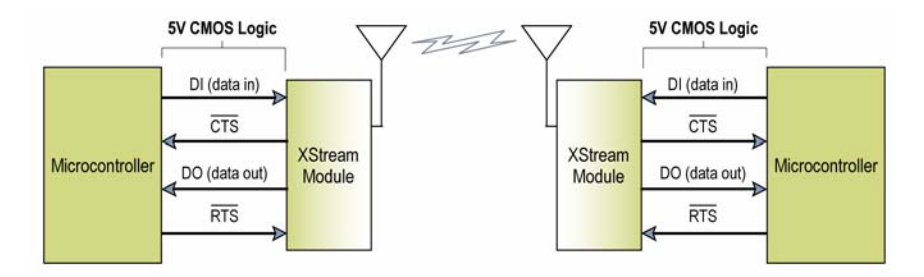

#### **Serial Data**

Data enters the XStream Module through the DI pin (pin 4) as an asynchronous serial signal. The signal should idle high when no data is being transmitted.

The UART performs tasks, such as timing and parity checking, that are needed for data communications. Serial communication consists of two UARTs configured with compatible parameters (baud rate, parity, start bits, stop bits, data bits) to have successful communication. Each data packet consists of a start bit (low), 8 data bits (least significant bit first) and a stop bit (high). The following figure illustrates the serial bit pattern of data passing through the module.

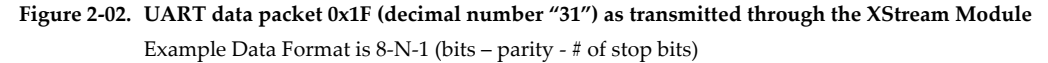

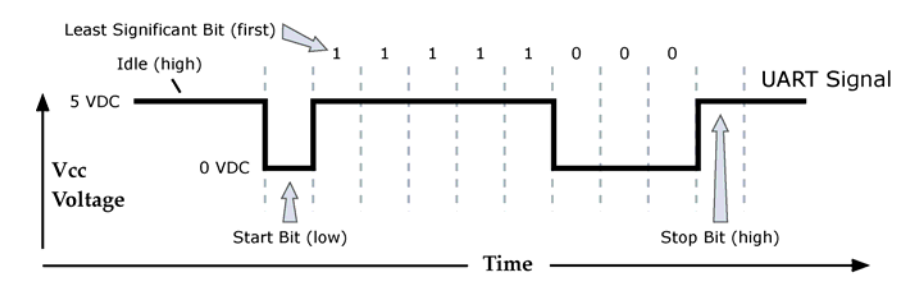

#### **2 .1 .2 . Flow Control**

**Figure 2‐03. Internal Data Flow Diagram** (The five most commonly‐used pin signals shown.)

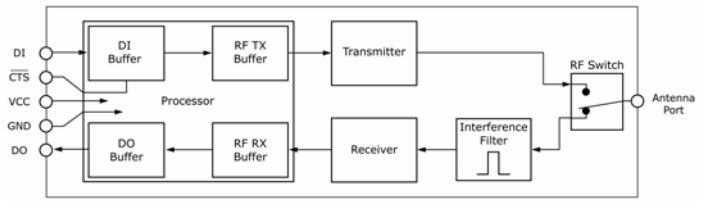

#### **DI ( Data I n) Buffer and Flow Control**

When serial data enters the XStream Module through the DI Pin (pin 4), then the data is stored in the DI Buffer until it can be transmitted.

When the RB and RO parameter thresholds are satisfied (refer to Transmit Mode section [p11] and command descriptions for more information), the module attempts to initialize an RF connection. If the module is already receiving RF data, the serial data is stored in the DI Buffer. The size of the DI Buffer can be determined by issuing the RZ (DI Buffer Size) Command. If the DI buffer becomes full, hardware or software flow control must be implemented in order to prevent overflow (loss of data between the host and XStream Module).

#### **How to elim inate the need for flow control:**

- 1. Send messages that are smaller than the DI buffer size. The size of the DI buffer varies according to the packet size (PK parameter) and the parity setting (NB parameter) used.
- 2. Interface at a lower baud rate (BD parameter) than the fixed RF data rate.

#### Two cases in which the DI Buffer may become full and possibly overflow:

- 1. If the serial interface data rate is set higher than the RF data rate of the module, the module will receive data from the host faster than it can transmit the data over-the-air.
- 2. If the module is receiving a continuous stream of RF data or monitoring data on a network, any serial data that arrives on the DI pin is placed in the DI Buffer. The data in the DI buffer will be transmitted over-the-air when the module no longer detects RF data in the network.

Hardware Flow Control ( $\overline{\text{CTS}}$ ). When the DI buffer is 17 bytes away from being full; by default, the module de-asserts (high)  $\overline{\text{CTS}}$  to signal to the host device to stop sending data [refer to FT (Flow Control Threshold) and CS (DO2 Configuration) Commands].  $\overline{\text{CTS}}$  is re-asserted after the DI Buffer has 34 bytes of memory available.

Software Flow Control (XON). XON/XOFF software flow control can be enabled using the FL (Software Flow Control) Command. This option only works with ASCII data.

#### **DO ( Data Out) Buffer and Flow Control**

When RF data is received, the data enters the DO buffer and is then sent out the serial port to a host device. Once the DO Buffer reaches capacity, any additional incoming RF data is lost. The size of the DO Buffer can be determined by issuing the RZ (DI Buffer Size) Command, then multiplying the result by 1.5.

#### Two cases in which the DO Buffer may become full and possibly overflow:

- 1. If the RF data rate is set higher than the interface data rate of the module, the module will receive data from the transmitting module faster than it can send the data to the host.
- 2. If the host does not allow the module to transmit data out from the DO buffer because of being held off by hardware or software flow control.

Hardware Flow Control ( $\overline{RTS}$ ). If  $\overline{RTS}$  is enabled for flow control (RT Parameter = 2), data will not be sent out the DO Buffer as long as  $\overline{RTS}$  (pin 5) is de-asserted.

Software Flow Control (XOFF). XON/XOFF software flow control can be enabled using the FL (Software Flow Control) Command. This option only works with ASCII data.

## **2 .2 . Modes of Operation**

XStream OEM RF Modules operate in five modes.

#### **Figure 2‐04. XStream Modes of Operation**

The module can only be in one mode at a time.

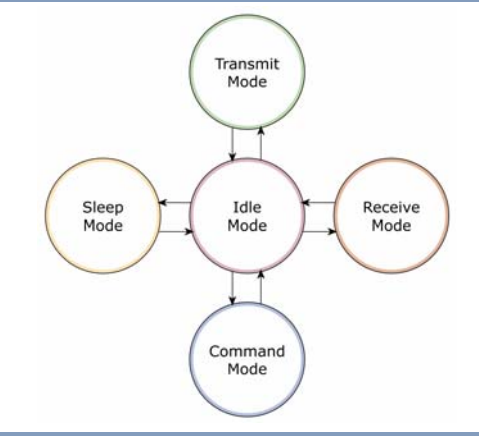

#### **2 .2 .1 . I dle Mode**

When not receiving or transmitting data, the module is in Idle Mode. The module uses the same amount of power in Idle Mode as it does in Receive Mode.

The module shifts into the other modes of operation under the following conditions:

- Serial data is received in the DI Buffer (Transmit Mode)
- Valid RF data is received through the antenna (Receive Mode)
- Command Mode Sequence is issued (Command Mode)
- Sleep Mode condition is met (Sleep Mode)

After responding to any of the preceding conditions, the module automatically transitions back into Idle Mode.

#### **2 .2 .2 . Transm it Mode**

After the first byte of serial data is received in the DI buffer (from the UART), the module attempts to shift to Transmit Mode and initiate RF connections with other modules. After transmission is complete, the module returns to Idle Mode.

#### **RF transm ission begins after either of the follow ing criteria is m et:**

1. RB bytes have been received in the DI buffer and are pending for RF transmission [refer to RB (Packetization Threshold) Command, p29].

 The RB parameter may be set to any value between 1 and the RF packet size (PK), inclusive. When  $RB = 0$ , the packetization threshold is ignored.

2. At least one character has been received in the DI buffer (pending for RF transmission) and RO time has been observed on the UART [refer to RO (Packetization Timeout) Command].

 The timeout can be disabled by setting RO to zero. In this case, transmission will begin after RB bytes have been received in the DI buffer.

After either RB or RO conditions are met, the module then initializes a communications channel. [Channel Initialization is the process of sending an RF initializer that synchronizes receiving modules with the transmitting module. During channel initialization, incoming serial data accumulates in the DI buffer.]

Serial data in the DI buffer is grouped into RF packets [refer to PK (RF Packet Size)]; converted to RF data; then transmitted over-the-air until the DI buffer is empty.

RF data, which includes the payload data, follows the RF initializer. The payload includes up to the maximum packet size (PK Command) bytes. As the transmitting module nears the end of the transmission, it inspects the DI buffer to see if more data exists to be transmitted. This could be the case if more than PK bytes were originally pending in the DI buffer or if more bytes arrived from the UART after the transmission began. If more data is pending, the transmitting module assembles a subsequent packet for transmission.

Note: RF reception must complete before the module is able to enter into Transmit Mode.

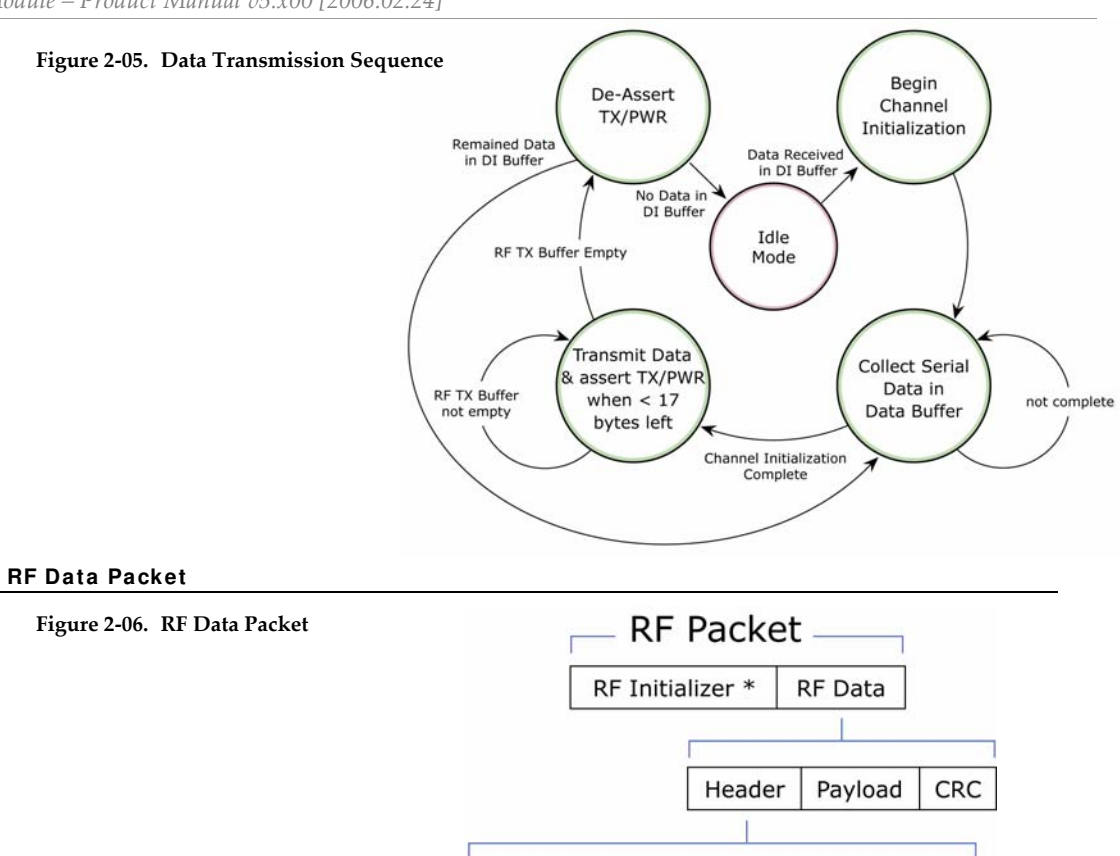

\* When streaming multiple RF packets, the RF Initializer is only sent in front of the first packet.

ATMY

#### **RF I nitializer**

An RF initializer is sent each time a new connection sequence begins. The RF initializer contains channel information that notifies receiving modules of information such as the hopping pattern used by the transmitting module. The first transmission always sends an RF initializer.

ATID

ATHP

**ATDT** 

Packet ID

An RF initializer can be of various lengths depending on the amount of time determined to be required to prepare a receiving module. For example, a wake-up initializer is a type of RF initializer used to wake remote modules from Sleep Mode (Refer to the FH, LH, HT and SM Commands for more information). The length of the wake-up initializer should be longer than the length of time remote modules are in cyclic sleep.

#### **Header**

The header contains network addressing information that filters incoming RF data. The receiving module checks for a matching Hopping Channel (HP parameter), Vendor Identification Number (ID parameter) and Destination Address (DT parameter). Data that does not pass through all three network filter layers is discarded.

#### **CRC ( Cyclic Redundancy Check)**

To verify data integrity and provide built-in error checking, a 16-bit CRC (Cyclic Redundancy Check) is computed for the transmitted data and attached to the end of each RF packet. On the receiving end, the receiving module computes the CRC on all incoming RF data. Received data that has an invalid CRC is discarded [See Receive Mode section, next page].

#### **2 .2 .3 . Receive Mode**

If the module detects RF data while in Idle Mode, the module transitions into Receive Mode to receive RF packets. Once a packet is received, the module checks the CRC to ensure that the data was transmitted without error. If the CRC data bits on the incoming packet are invalid, the packet is discarded. If the CRC is valid, the packet proceeds to the DO Buffer.

The module returns to Idle Mode when valid RF data is no longer detected or after an error is detected in the received RF data.

#### **Figure** 2-07. Data Reception Sequence  $\rightarrow$

\* Refer to the Addressing section [p36] of the RF Communication Modes chapter for more information regarding address recognition.

Note: If serial data exists in the DI buffer while the module is in Receive Mode, the UART data will be transmitted after the module is finished receiving the RF data and has returned to Idle Mode.

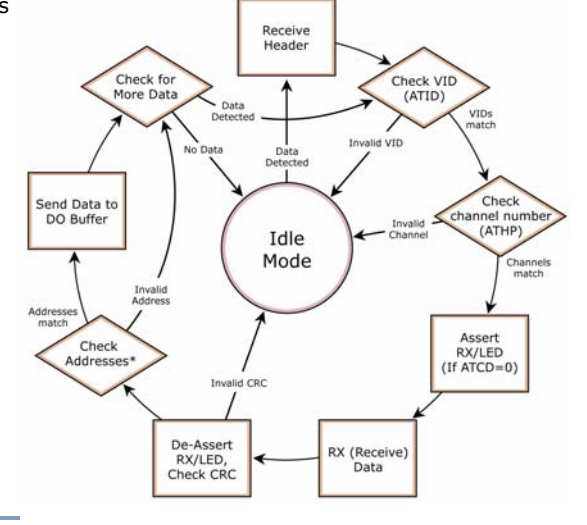

#### **2 .2 .4 . Sleep Mode**

Sleep Modes enable the XStream Module to operate at minimal power consumption when not in use. Three Sleep Mode options are available:

- **Pin Sleep** (Host Controlled)
- **Serial Port Sleep** (Wake on Serial Port activity)
- **Cyclic Sleep** (Wake on RF activity)

For the module to transition into Sleep Mode, the module must have a non-zero SM (Sleep Mode) Parameter and one of the following must occur:

- 1. The module is idle (no data transmission or reception) for a user-defined period of time [See ST (Time before Sleep) Command]
- 2. DI3 (pin 2) is asserted (only for Pin Sleep option)

In Sleep Mode, the module will not transmit or receive data until the module first transitions to Idle Mode. All Sleep Modes are enabled and disabled using SM Command. Transitions into and out of Sleep Modes are triggered by various mechanisms as shown in the table below.

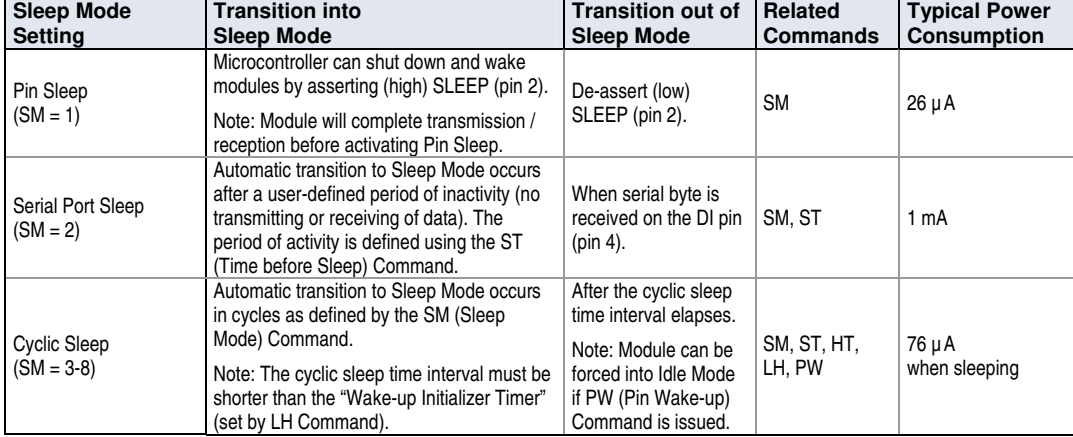

#### **Table 2‐01. Summary of Sleep Mode Configurations**

For more information about Sleep Modes, refer to the individual commands listed in "Related Commands" column of the table. The SM command is central to all Sleep Mode configurations.

#### **Pin Sleep ( SM = 1 )**

Pin Sleep requires the least amount of power. In order to achieve this state, SLEEP pin must be asserted (high). The module remains in Pin Sleep until the SLEEP pin is de-asserted.

After enabling Pin Sleep Mode, the SLEEP pin controls whether the module is active or in Sleep Mode. When SLEEP is de-asserted (low), the module is fully operational. When SLEEP is asserted (high), the module transitions to Sleep Mode and remains in its lowest power-consuming state until the SLEEP pin is de-asserted. SLEEP is only active if the module is setup to operate in this mode; otherwise the pin is ignored.

Once in Pin Sleep Mode, CTS is de-asserted (high), indicating that data should not be sent to the module. The PWR pin is also de-asserted (low) when the module is in Pin Sleep Mode.

*Note: The module will complete a transmission or reception before activating Pin Sleep.* 

#### **Serial Port Sleep ( SM = 2 )**

Serial Port Sleep is a Sleep Mode in which the XStream Module runs in a low power state until serial data is detected on the DI pin.

When Serial Port Sleep is enabled, the module goes into Sleep Mode after a user-defined period of inactivity (no transmitting or receiving of data). This period of time is determined by ST (Time before Sleep) Command. Once a character is received through the DI pin, the module returns to Idle Mode and is fully operational.

#### **Cyclic Sleep ( SM = 3 - 8 )**

Cyclic Sleep is the Sleep Mode in which the XStream Module enters into a low-power state and awakens periodically to determine if any transmissions are being sent.

When Cyclic Sleep settings are enabled, the XStream Module goes into Sleep Mode after a userdefined period of inactivity (no transmission or reception on the RF channel). The user-defined period is determined by ST (Time before Sleep) Command.

While the module is in Cyclic Sleep Mode,  $\overline{\text{CTS}}$  is de-asserted (high) to indicate that data should not be sent to the module during this time. When the module awakens to listen for data,  $\overline{\text{CTS}}$  is asserted and any data received on the DI Pin is transmitted. The PWR pin is also de-asserted (low) when the module is in Cyclic Sleep Mode.

The module remains in Sleep Mode for a user-defined period of time ranging from 0.5 seconds to 16 seconds (SM Parameters 3 through 8). After this interval of time, the module returns to Idle Mode and listens for a valid data packet for 100 ms. If the module does not detect valid data (on any frequency), the module returns to Sleep Mode. If valid data is detected, the module transitions into Receive Mode and receives incoming RF packets. The module then returns to Sleep Mode after a Period of inactivity that is determined by ST "Time before Sleep" Command.

The module can also be configured to wake from cyclic sleep when SLEEP (pin 2) is de-asserted (low). To configure a module to operate in this manner, PW (Pin Wake-up) Command must be issued. Once SLEEP is de-asserted, the module is forced into Idle Mode and can begin transmitting or receiving data. It remains active until no data is detected for the period of time specified by the ST Command, at which point it resumes its low-power cyclic state.

Note: The cyclic interval time defined by SM (Sleep Mode) Command must be shorter than the interval time defined by LH (Wake-up Initializer Timer).

For example: If SM=4 (Cyclic 1.0 second sleep), the LH Parameter should equal 0x0B ("1.1" seconds). With these parameters set, there is no risk of the receiving module being asleep for the duration of wake-up initializer transmission. "Cyclic Scanning" explains in further detail the relationship between "Cyclic Sleep" and "Wake-up Initializer Timer"

**Cyclic Scanning.** Each RF transmission consists of an RF Initializer and payload. The wake-up initializer contains initialization information and all receiving modules must wake during the wake-up initializer portion of data transmission in order to be synchronized with the transmitting module and receive the data.

#### **Figure 2‐08. Correct Configuration (LH > SM)**

Length of the wake‐up initializer exceeds the time interval of Cyclic Sleep. The receiver is guaranteed to detect the wake‐up initializer and receive the accompanying payload data.

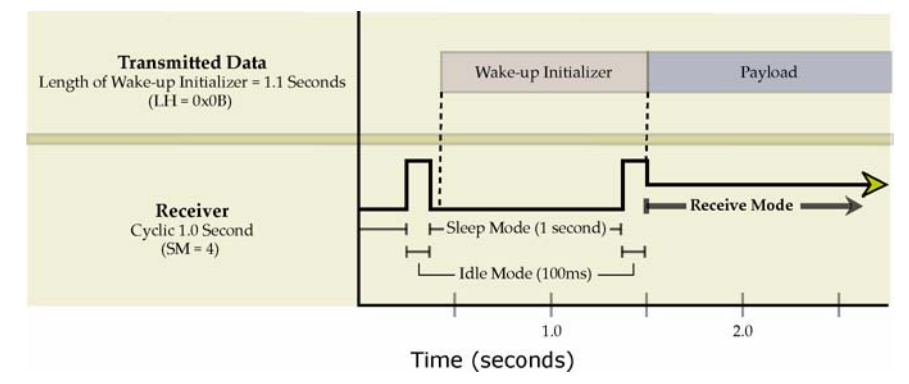

#### **Figure 2‐09. Incorrect Configuration (LH < SM)**

Length of wake-up initializer is shorter than the time interval of Cyclic Sleep. This configuration is vulnerable to the receiver waking and missing the wake‐up initializer (and therefore also the accompanying payload data).

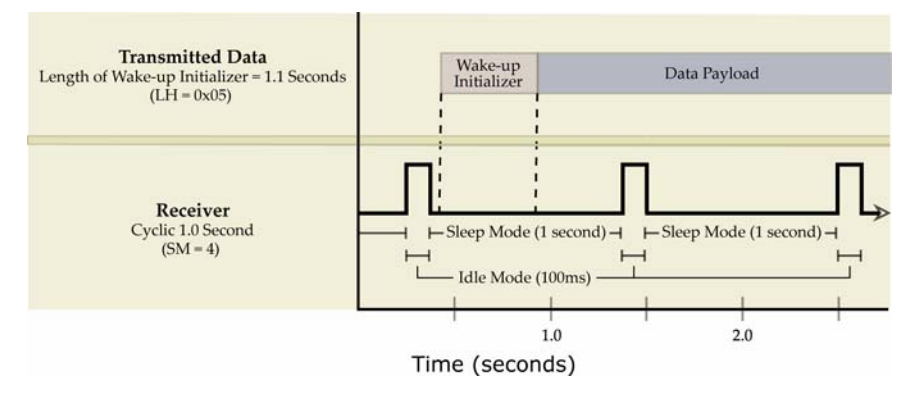

#### **2 .2 .5 . Com m and Mode**

To modify or read module parameters, the module must first enter into Command Mode (a state in which incoming characters are interpreted as commands). Two command types are supported:

- AT Commands
- Binary Commands

#### **AT Com m ands**

#### **To Enter AT Com m and Mode:**

Send the 3-character command sequence " $+++''$  and observe guard times before and after the command characters. [Refer to the "Default AT Command Mode Sequence" below.] The "Terminal" tab (or other serial communications software) of the X-CTU Software can be used to enter the sequence.

[OR]

2. Assert (low) the CONFIG pin and either turn the power going to the module off and back on. (If using a MaxStream XIB-R Interface Board, the same result can be achieved by keeping the configuration switch pressed while turning off, then on again the power supplying the module assembly (module assembly = module mounted to an interface board))

Default AT Command Mode Sequence (for transitioning to Command Mode):

- No characters sent for one second [BT (Guard Time Before) parameter = 0x0A]
- Input three plus characters ("+++") within one second [CC (Command Sequence Character) Command =  $0x2B-0$ ]
- No characters sent for one second [AT (Guard Time After) parameter = 0x0A]

#### **To Send AT Com m ands:**

Send AT commands and parameters using the syntax shown below.

**Figure 2‐10. Syntax for sending AT Commands**

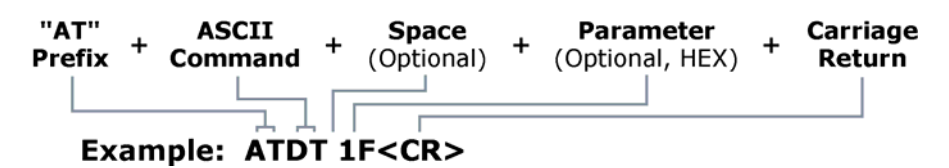

The preceding example would change the module Destination Address to "0x1F". For modified parameter values to persist in the module registry, changes must be saved to non-volatile memory using WR (Write) Command. Otherwise, parameters are restored to previously saved values after the module is powered off and then on again.

*NOTE: To read the current value of a module parameter, leave the parameter field blank. For example, the following command will return the current destination address: ATDT<CR>* 

System Response. When a command is sent to the module, the module will parse and execute the command. Upon successful execution of a command, the module returns an "OK" message. If execution of a command results in an error, the module returns an "ERROR" message.

#### **To Exit AT Com m and Mode:**

1. Send ATCN (Exit Command Mode) Command.

[OR]

2. If no valid AT Commands are received within the time specified by CT (Command Mode Timeout) Command, the Module automatically returns to Idle Mode.

For an example that illustrates programming the module using AT Commands, refer to the Module Configuration chapter [p18].

#### **Binary Com m ands**

Sending and receiving parameter values using binary commands is the fastest way to change operating parameters of the module. Binary commands are used most often to sample signal strength (RS parameter) and/or error counts; or to change module addresses and channels for polling systems when a quick response is necessary. Since the sending and receiving of parameter values takes place through the same serial data path as 'live' data (received RF payload), interference between the two types of data can be a concern.

#### **Com m on questions about using binary com m ands:**

What are the implications of asserting CMD while live data is being sent or received? After sending serial data, is there a minimum time delay before CMD can be asserted? Is a time delay required after CMD is de-asserted before payload data can be sent? How does one discern between live data and data received in response to a command?

The CMD pin [pin 5] must be asserted in order to send binary commands to the module. The CMD pin can be asserted to recognize binary commands anytime during the transmission or reception of data. The status of the CMD signal is only checked at the end of the stop bit as the byte is shifted into the serial port. The application does not allow control over when data is received, except by waiting for dead time between bursts of communication.

CMD (pin 5) must be asserted in order to send binary commands to an XStream Module. CMD can be asserted to recognize commands anytime during transmission or reception of data. A minimum time delay of 100 µs (after the stop bit of the command byte has been sent) must be observed before pin 5 can be de-asserted. The command executes after all parameters associated with the command have been sent. If all parameters are not received within 0.5 seconds, the module aborts the command and returns to Idle Mode. Note: When parameters are sent, they are always two bytes long with the least significant byte sent first.

Commands can be queried for their current value by sending the command logically ORed with the value 0x80 (hexadecimal) with CMD asserted. When the binary value is sent (with no parameters), the current value of the command parameter is sent back through the DO pin.

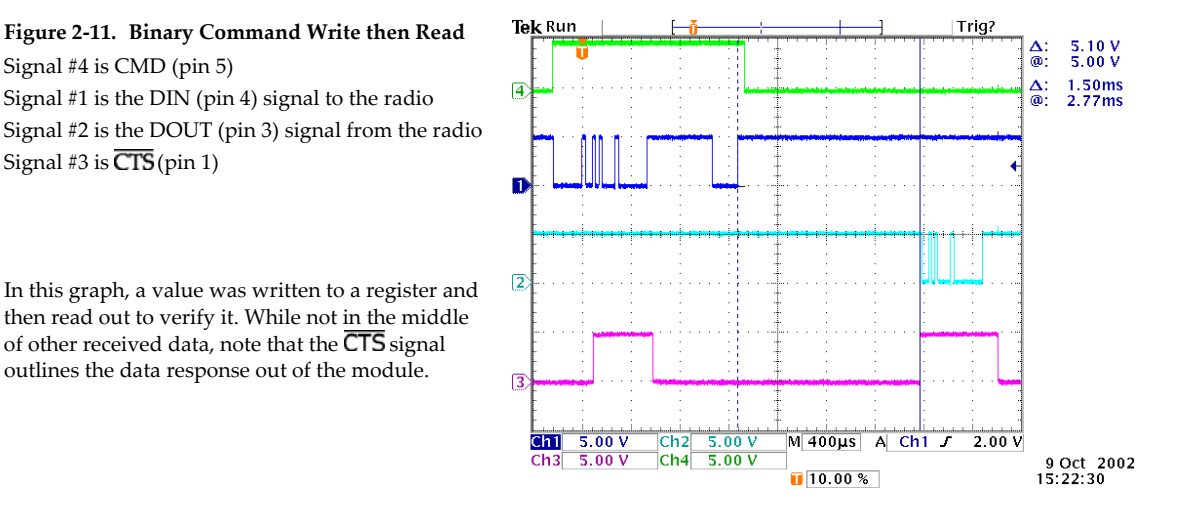

*IMPORTANT:* For the XStream Module to recognize a binary command, RT (DI2 Configuration) *Command must be issued. If binary programming is not enabled (RT*  $\neq$  *1), the module will not recognize that the CMD pin (Pin 5) is asserted and therefore will not recognize the data as binary commands.* 

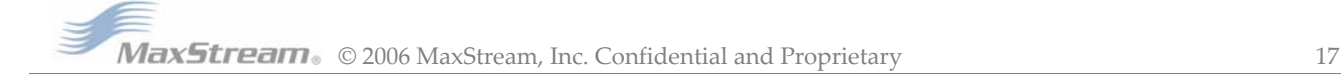

## **3. RF Module Configuration**

## **3 .1 . Hands- on Program m ing Exam ples**

For information about entering and exiting AT and Binary Command Modes, refer to the Command Mode section [p16].

#### **3 .1 .1 . AT Com m and Exam ple**

#### **To Send AT Com m ands ( Using the Term inal tab of MaxStream 's X- CTU Softw are)**

Example: Both of the following examples change the module's destination address to 0x1A0D and save the new address to non-volatile memory.

Method 1 (One line per command)

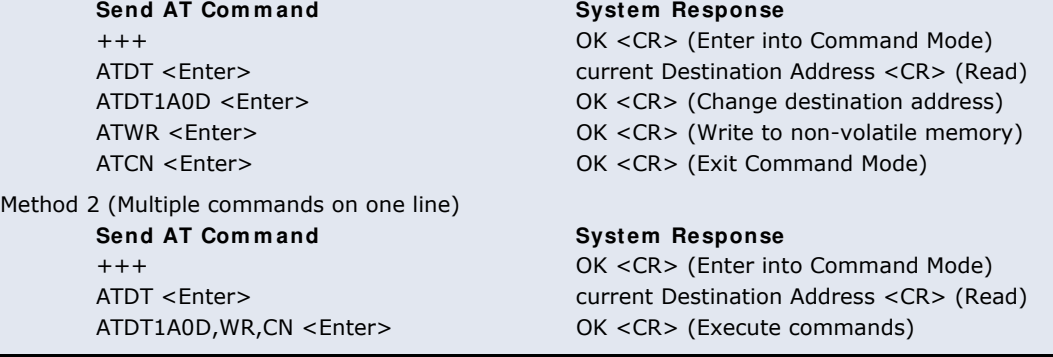

*Note: In order to use a host PC and the X-CTU Software Terminal tab to send data to the module, PC com port settings must match the baud, parity & stop bit parameters stored in the module.* 

*Use the "PC Settings" tab to configure PC com port settings to match module parameter values.* 

#### **3 .1 .2 . Binary Com m and Exam ple**

#### **To Send Binary Com m ands:**

Example: Use binary commands to change the XStream Module's destination address to 0x1A0D and save the new address to non-volatile memory.

- 1. RT Command must be set to "1" in AT Command Mode to enable binary programming.
- 2. Assert CMD (Pin 5 is driven high). (Enter Binary Command Mode) Send Bytes (parameter bytes must be 2 bytes long):

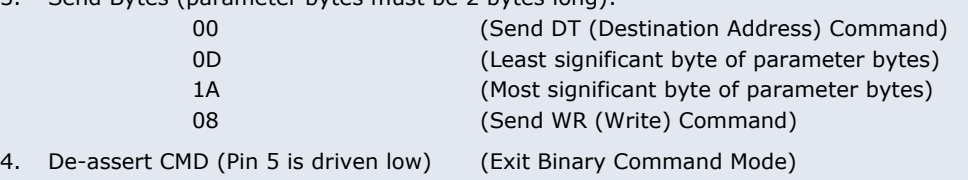

*Note:*  $\overline{CTS}$  (pin 1) is de-asserted high when commands are being executed. Hardware flow control *must be disabled as CTS will hold off parameter bytes.* 

MaxStream's X-CTU Software facilitates module programming.

To install, double-click the "setup\_X-CTU.exe" file that is located on the MaxStream CD & on the Internet. (www.maxstream.net)

## **3 .2 . Com m and Reference Table**

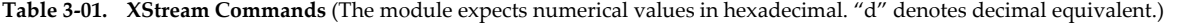

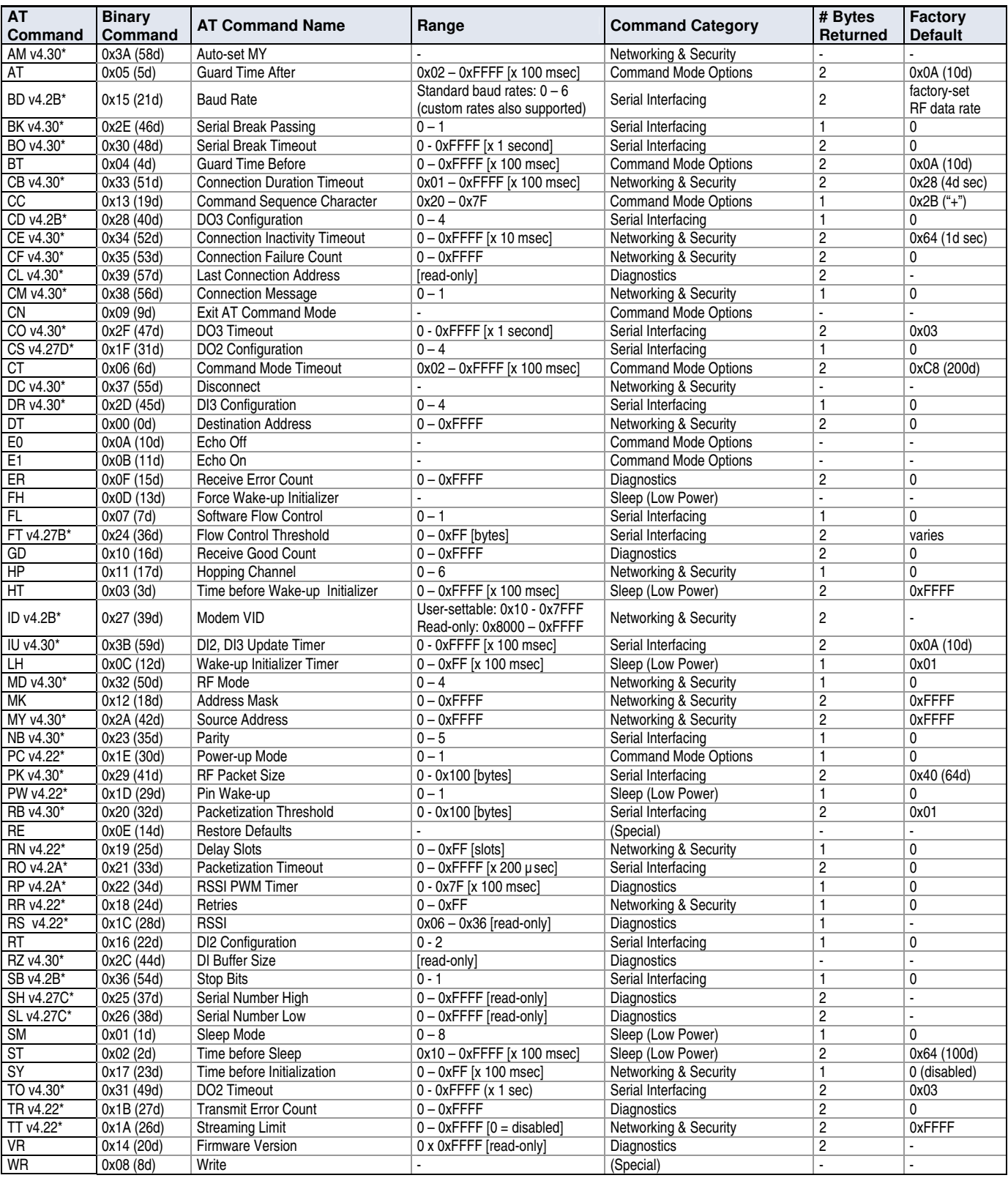

\* Firmware version in which command and parameter options were first supported.

NOTE: AT Commands issued without a parameter value will return the currently stored parameter.

one

## **3 .3 . XStream Com m and Descriptions**

Command descriptions in this section are listed alphabetically. Command categories are designated within "< >" symbols that follow each command title. XStream Modules expect parameter numerical values in hexadecimal (designated by the "0x" prefix).

#### **AM ( Auto- set MY) Com m and**

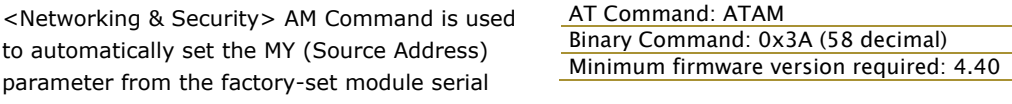

number. The address is formed with bits 29, 28 and 13-0 of the serial number (in that order).

#### **AT ( Guard Tim e After) Com m and**

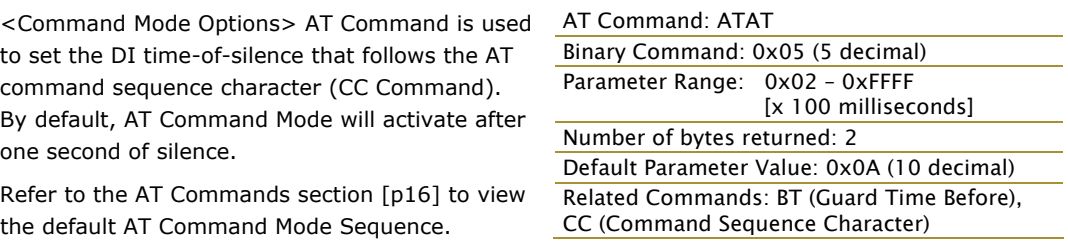

*AT Command: ATBD* 

*Binary Command: 0x15 (21 decimal)* 

*Number of bytes returned: 2* 

*factory-set RF data rate.* 

*Parameter Range (Standard baud rates): 0 – 6* 

*Default Parameter Value: Set to equal module's* 

*Related Commands: CN (Exit Command Mode) Minimum firmware version required: 4.2B (Custom baud rates not previously supported.)* 

*(Non-standard baud rates): 0x7D – 0xFFFF*  Parameter | Configuration (bps) 0 1200  *1 2400 2 4800 3 9600 4 19200 5 38400 6 57600* 

#### **BD ( I nterface Data Rate) Com m and**

<Serial Interfacing> BD Command allows the user to adjust the UART interface data rate and thus modify the rate at which serial data is sent to the RF module. The new baud rate does not take effect until the CN command is issued. The RF data rate is unaffected by the BD parameter.

Most applications will require one of the seven standard baud rates; however, non-standard baud rates are also supported.

Note: If the interface data rate is set to exceed the fixed RF data rate of the module,  $\overline{\text{CTS}}$  flow control may need to be implemented as described in the Pin Signals [p6], Flow Control [p10] and CS (DO2 Configuration) sections.

**Non- standard I nterface Data Rates:** When

parameter values outside the range of standard

interface data rates are sent, the closest rate represented by the number is stored in the BD register. For example, a rate of 19200 bps can be set by sending the following command line "ATBD4B00". NOTE: When using MaxStream's X-CTU Software, non-standard interface data rates can only be set and read using the X-CTU 'Terminal' tab.

When the BD command is sent with a non-standard interface data rate, the UART will adjust to accommodate the requested interface rate. In most cases, the clock resolution will cause the stored BD parameter to vary from the parameter that was sent (refer to the table below). Reading the BD command (send "ATBD" command without an associated parameter value) will return the value that was actually stored in the BD register.

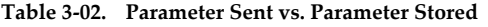

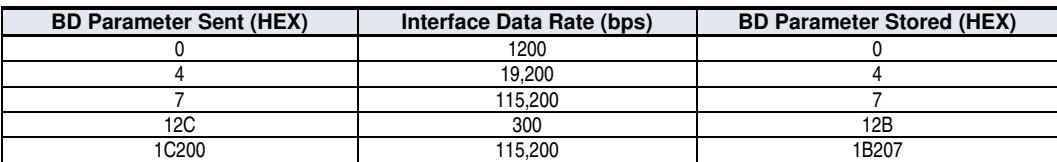

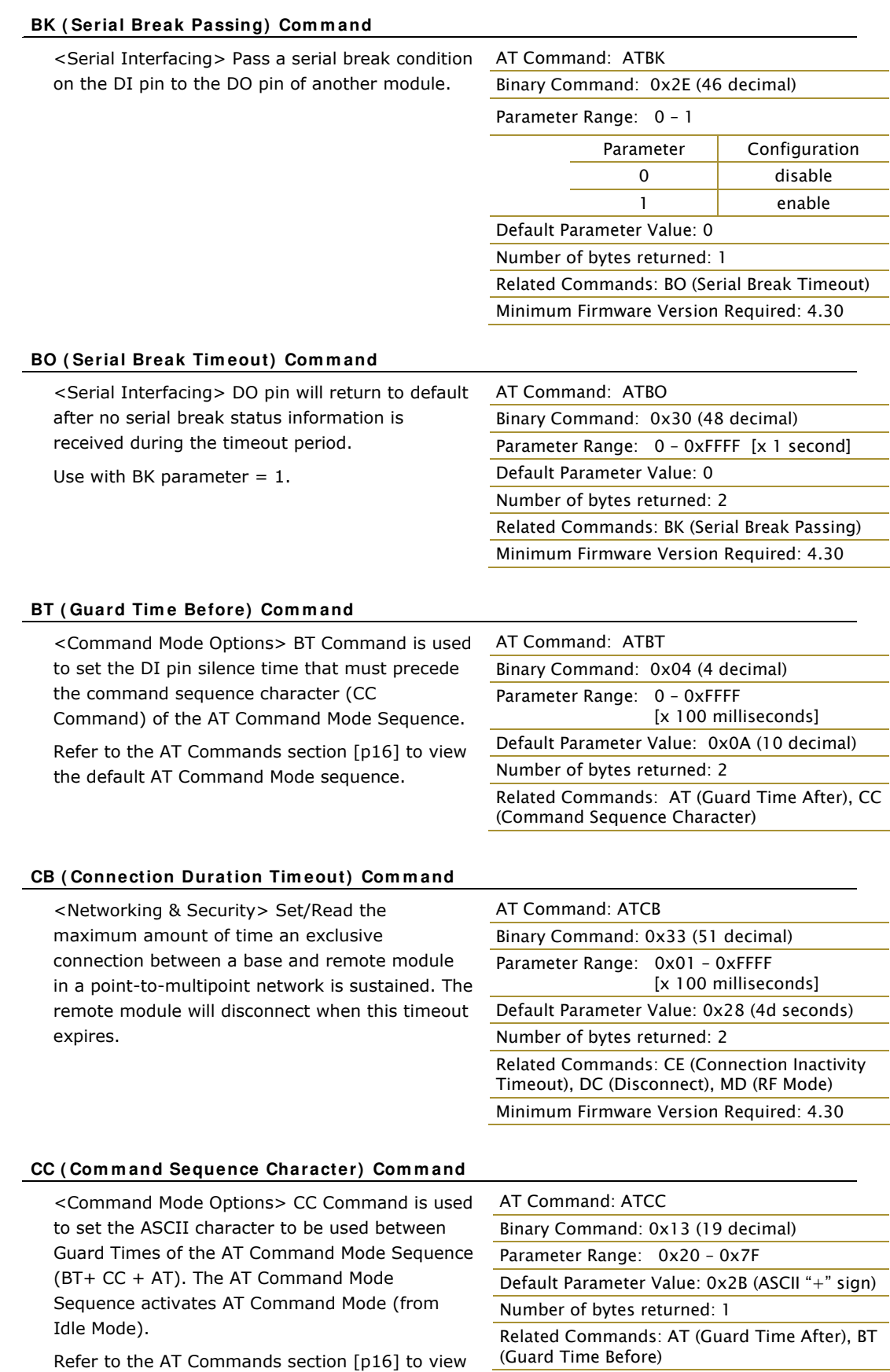

MaxStream. © 2006 MaxStream, Inc. Confidential and Proprietary 21

the default AT Command Mode sequence.

#### **CD ( DO3 Configuration) Com m and**

<Serial Interfacing> CD Command is used to redefine the behavior of the DO3 (Data Output 3)/RX LED line.

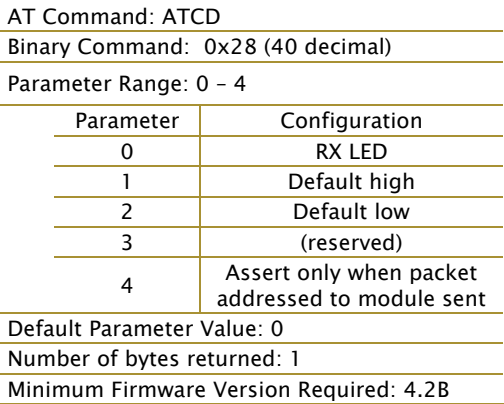

#### **CE ( Connection I nactivity Tim eout) Com m and**

<Networking & Security> Set/Read the duration of inactivity that will cause a break in a connection between modules. The base module will disconnect when no payload has been transferred for the time specified by the CE parameter.

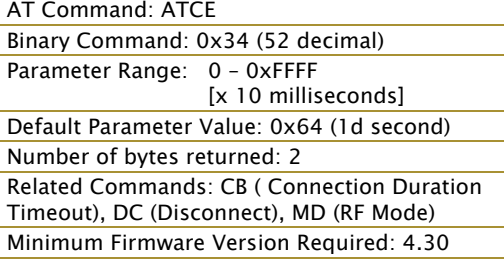

#### **CF ( Connection Failure Count) Com m and**

*AT Command: ATCF Binary Command: 0x35 (53 decimal) Parameter Range: 0 – 0xFFFF Default Parameter Value: 0 Number of bytes returned: 2*  <Diagnostics> Set/Read the number of times the base module expired retries attempting to send a Connection Grant Packet. Set to zero to clear the register.

### *Minimum Firmware Version Required: 4.30*

#### **CL ( Last Connection Address) Com m and**

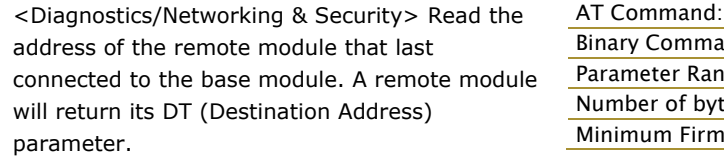

#### **CM ( Connection Message) Com m and**

<Networking & Security> Select whether base sends connect messages to the host when a connection is established. When enabled, a "CONNECTXXXX" string is sent to the host of the base module. "XXXX" is the MY (Source Address) of the connected remote module.

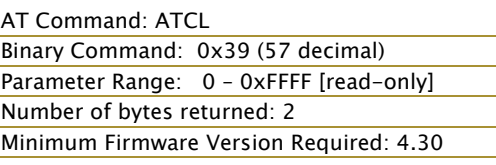

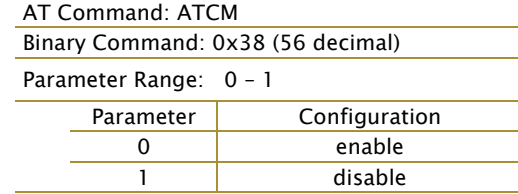

*Default Parameter Value: 0 Number of bytes returned: 1 Minimum Firmware Version Required: 4.30* 

#### **CN ( Exit AT Com m and Mode) Com m and**

*AT Command: ATCN Binary Command: 0x09 (9 decimal)*  <Command Mode Options> CN Command is used to explicitly exit AT Command Mode.

#### **CO ( DO3 Tim eout) Com m and**

<Serial Interfacing> DO3 (Data Output 3) output will return to default after no DI3 (Data Input 3) status information is received during the timeout period.

Use with  $CD = 1$  or 2,  $DR = 1$ .

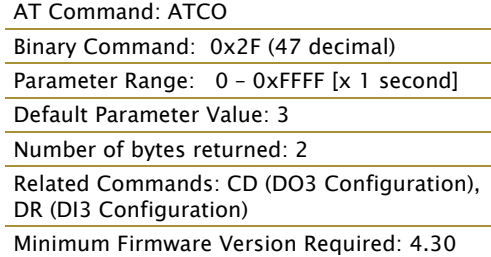

#### **CS ( DO2 Configuration) Com m and**

*AT Command: ATCS Binary Command: 0x1F (31 decimal) Parameter Range: 0 – 4 Parameter Configuration*  0 RS-232 CTS flow control  *1 RS-485 TX enable low 2 high 3 RS-485 TX enable high 4* low *Default Parameter Value: 0 Number of bytes returned: 1 Related Commands: RT (DI2 Configuration), TO (DO2 Timeout) Minimum Firmware Version Required: 4.27D*  <Serial Interfacing> CS Command is used to select the behavior of the DO2 (Data Output 2) pin signal. This output can provide RS-232 flow control, control the TX enable signal (for RS-485 or RS-422 operations), or set the default level for the I/O line passing function. By default, DO2 provides RS-232 CTS (Clear-to-Send) flow control. **CT ( Com m and Mode Tim eout) Com m and**  *AT Command: ATCT Binary Command: 0x06 (6 decimal)*  <Command Mode Options> CT Command is used to set the amount of time of inactivity before AT Command Mode automatically terminates. After a CT time of inactivity, the module exits AT Command Mode and returns to Idle Mode. AT Command Mode can also be exited manually using the CN (Exit AT Command Mode) Command. *Parameter Range: 2 – 0xFFFF [x 100 milliseconds] Default Parameter Value: 0xC8 (200 decimal, 20 seconds) Number of bytes returned: 2*  **DC ( Disconnect) Com m and**  *AT Command: ATDC Binary Command: 0x37 (55 decimal) Related Commands: CB (Connection Duration Timeout), CE (Connection Inactivity Timeout), MD (RF Mode) Minimum Firmware Version Required: 4.30*  <Networking & Security> DC Command is used (when in Multi-Streaming Mode (MD = 1 or 2)) to explicitly force the disconnection of an active exclusive connection. If  $MD = 1$ , the base module will force the disconnection of an exclusive connection. If  $MD = 2$ , the remote module will send a "Disconnect Request Packet" to the base module.

## **MaxStream** © 2006 MaxStream, Inc. Confidential and Proprietary 23

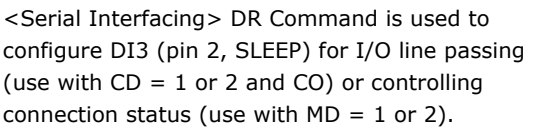

#### **DR (DI3 Configuration) Command**

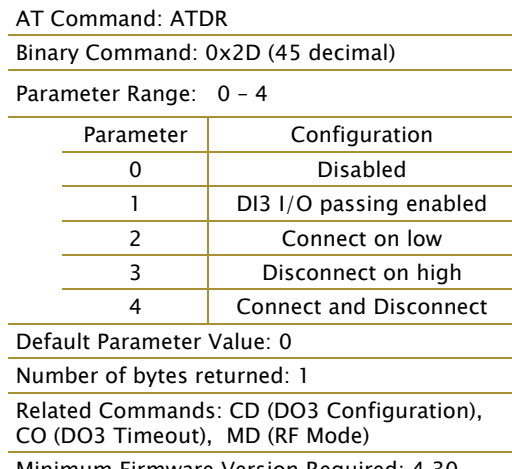

#### *Minimum Firmware Version Required: 4.30*

#### **DT (Destination Address) Command**

<Networking & Security> DT Command is used to set the networking address of an XStream Module. XStream Modules use three filtration layers: Channels (ATHP), Vendor Identification Number (ATID) and Destination Addresses (ATDT). DT Command assigns an address to a module that enables it to communicate only with other modules having the same addresses. All

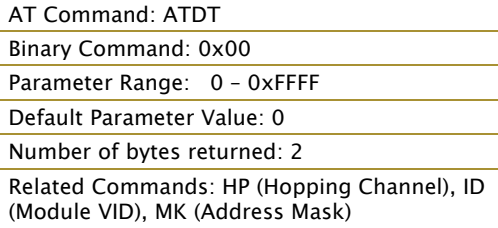

modules that share the same Destination Address can communicate freely with each other. Modules in the same network with a different Destination Address (than that of the transmitter) will listen to all transmissions to stay synchronized, but will not send any of the data out their serial ports.

#### **E0 ( Echo Off) Com m and**

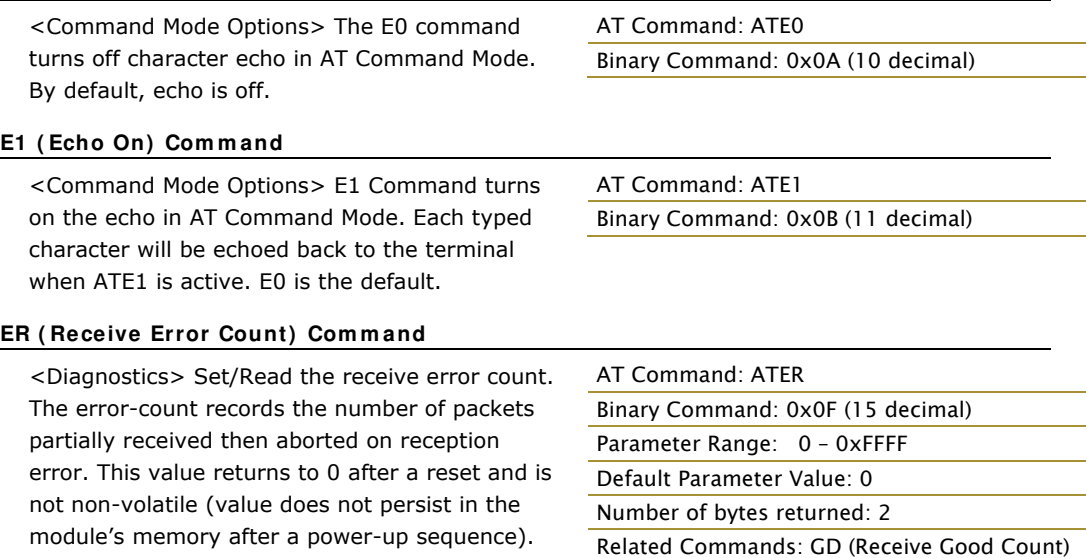

Once the receive error count reaches its maximum value (up to 0xFFFF), it remains at its maximum count value until the maximum count value is explicitly changed or the module is reset.

#### **FH ( Force W ake- up I nitializer) Com m and**

<Sleep (Low Power)> FH Command is used to force a Wake-up Initializer to be sent on the next transmission. WR (Write) Command does not need to be issued with FH Command.

*AT Command: ATFH Binary Command: 0x0D (13 decimal)* 

Use only with cyclic sleep modes active on remote modules.

#### **FL ( Softw are Flow Control) Com m and**

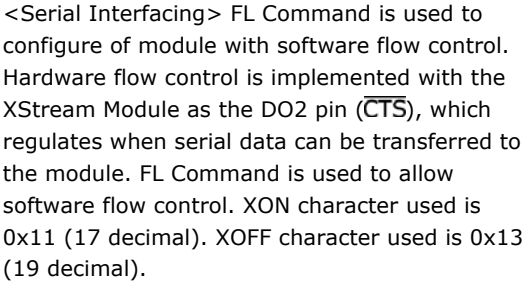

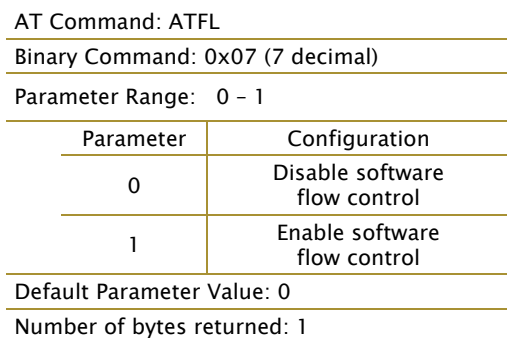

#### **FT (Flow Control Threshold) Command**

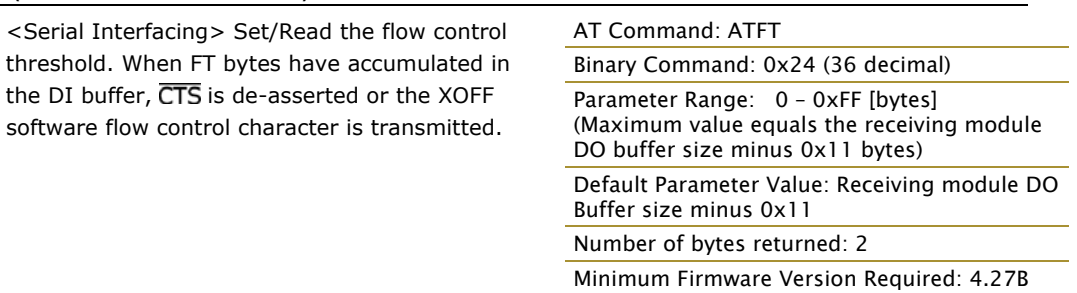

#### **GD ( Receive Good Count) Com m and**

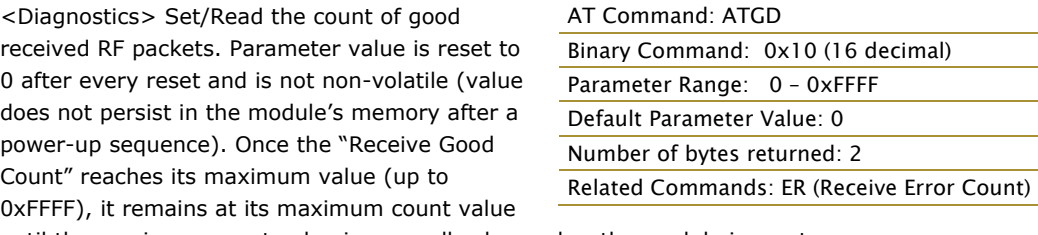

until the maximum count value is manually changed or the module is reset.

#### **HP ( Hopping Channel) Com m and**

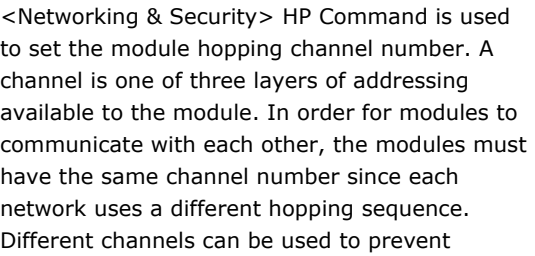

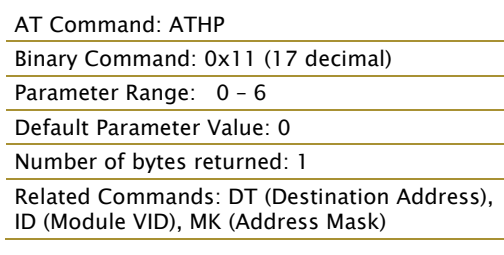

modules in one network from listening to transmissions of another.